# Socket programming

Dr F. Belqasmi, Industrial Research Post Doctoral Fellow, Ericsson Canada

#### Goals:

- Present the basics of socket programming
- Show concretely how it works using Java

#### Agenda:

- Basics
- Client and server implementation
- Sending and receiving data

#### **Basics**

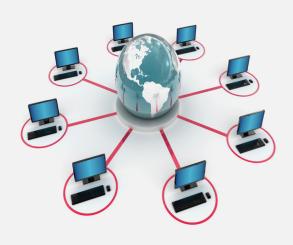

What is a socket?

#### What is a socket

"A socket is an abstraction through which an application may send and receive data, in much the same way as an open file handle allows an application to read and Server

write data to stable storage"

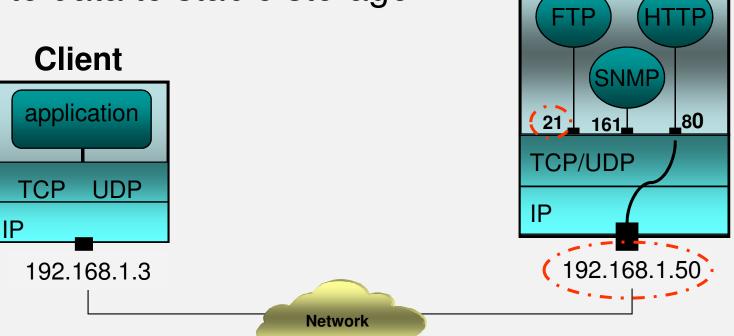

#### What is a socket

 The ports are used by TCP and UDP protocols to identify the destination program (application) of an incoming data

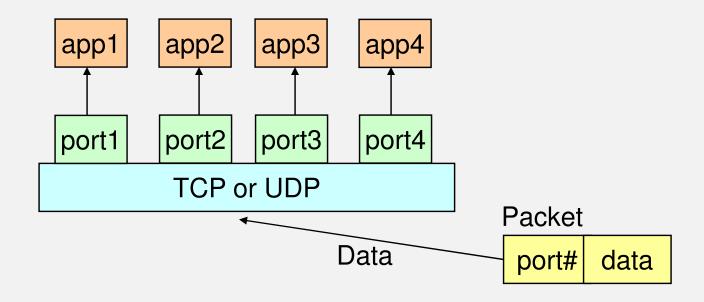

#### What is a socket

- Port numbers between 0 and 1,023 are reserved (used by common/well known services)
  - FTP: 21/tcp, 21/udp
  - HTTP: 80/tcp, 80/udp
  - HTTPS: 443/tcp, 443/udp
  - SNMP: 161/tcp, 161/udp
  - \* managed by the Internet Assigned Numbers Authority (IANA)
- When selecting a port number for your server, select one that is greater than 1,023

- A server (application) runs on a specific computer and has a socket that is bound to a specific port.
- The server listens to the socket and waits for a client to make a connection request.

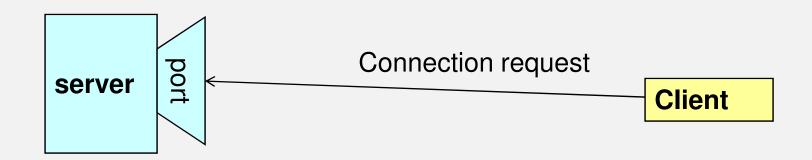

- The server accepts the incoming connection request.
- The server gets a new socket bounds to a different port.

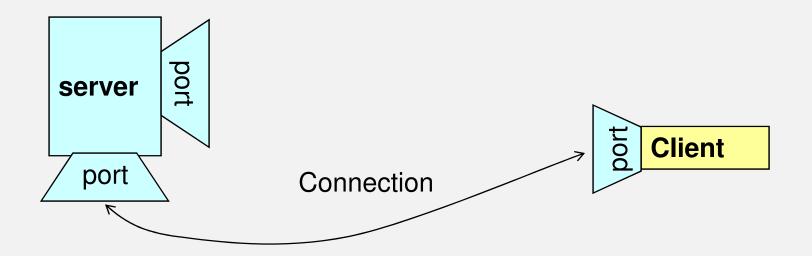

- Two main communication protocols can be used for socket programming
  - Datagram communication
    - datagram sockets (UDP)
  - Stream communication
    - stream sockets (TCP)

- Datagram communication
  - UDP is a connectionless protocol
    - For each datagram, we need to send the local socket descriptor and the receiving socket's address
    - There is a size limit of 65,500 bytes on each datagram
    - No guarantee that the sent datagrams will be received in the same order

==> UDP is often used in implementing client/server applications built over local area networks

#### Stream communication

- TCP is a connection-oriented protocol
  - A connection must first be established between the client and the server.
  - No limit on the data to send
  - The sent packets are received in the order in which they were sent.

==> TCP is useful for implementing network services such as remote login (rlogin, telnet) and file transfer (FTP)

# Client and server implementation

- Main classes
- TCP client/server implementation
- UDP client/server implementation

#### Main classes

- java.net package provides three main classes:
  - Socket for implementing a TCP client
  - ServerSocket for implementing a TCP server
  - DatagramSocket for implementing both a UDP client and server
- Data exchange
  - TCP: InputStream and OutputStream
  - UDP: DatagramPacket

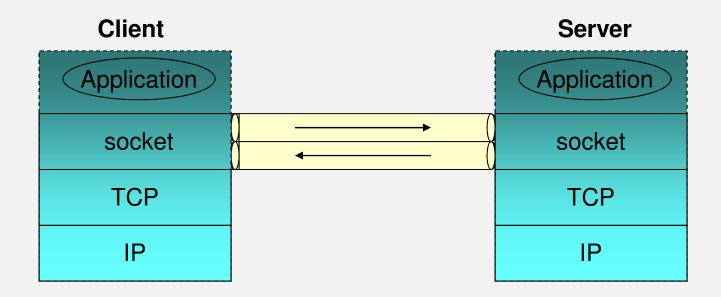

#### TCP client/server implementation

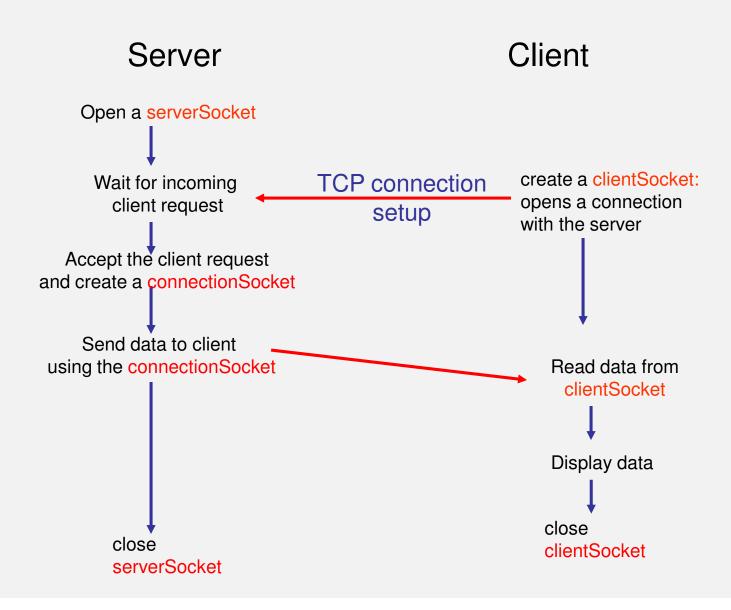

# TCP server implementation

} catch (IOException e) { .. }

Open a server socket

Create a connection socket object

```
ServerSocket server;
    try {
        server = new ServerSocket(portNumber);
    } catch (IOException e) { System.out.println(e); }

try {
        Socket connectSocket = server.accept();
```

Write data to the connection socket

```
String data = "Hello from server";

try {
    OutputStream out = connectSocket.getOutputStream();
    out.write(data.getBytes() );
} catch (IOException e) {...}
```

# TCP server implementation

Close the sockets

# TCP client implementation

Open a client socket

```
try {
    Socket clientSocket = new Socket(serverIP/Name, serverPort);
} catch (IOException e) { System.out.println(e); }
```

Read data from the socket

Close socket

```
try {
  clientSocket.close(); // Close the socket and its streams
} catch (IOException e) {...}
```

#### UDP client/server implementation

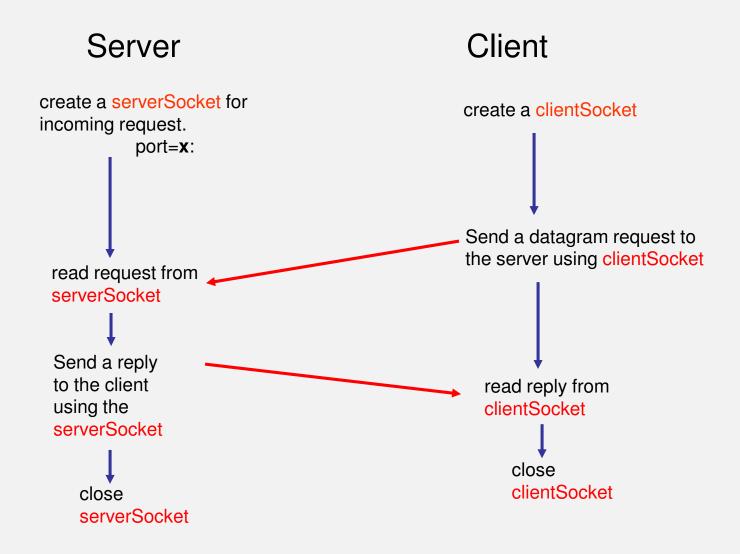

### UDP client implementation

Create the clientSocket

```
try {
    DatagramSocket clientSocket = new DatagramSocket();
} catch (IOException e) { System.out.println(e); }
```

Send a datagram to the server

# UDP client implementation

Read the server reply

```
byte[] rcvData = new byte[PACKETLENGTH];
try {
    DatagramPacket receivePacket =
    new DatagramPacket (rcvData, rcvData.length);
    clientSocket.receive(rcvPacket);

String rcvString = new String(rcvPacket.getData());
    System.out.println("The received packet is: "+rcvString);
} catch (IOException e) {System.out.println(e); }
```

Close socket

```
try {
  clientSocket.close(); // Close the socket
} catch (IOException e) {...}
```

# UDP server implementation

Open a socket

```
DatagramSocket server;
    try {
        serverSocket = new DatagramSocket (portNumber);
    } catch (IOException e) { System.out.println(e); }
```

Receive a datagram from client

### UDP server implementation

Get the client IP and Port

```
InetAddress clientIP = rcvPacket.getAddress();
int clientPort = rcvPacket.getPort();
```

Send a datagram to the client

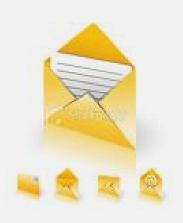

- Communication protocol
  - Message encoding and decoding
  - Framing
- Example

- Sender and receiver must agree on the communication protocol
  - How the exchanged information will be encoded (represented as a sequence of bits)
    - How the sequence of bits is arranged by the sender and interpreted, or parsed, by the receiver?
    - Framing: refers to the problem of enabling the receiver to locate the beginning and end of a message.
  - Which program sends what information and when
  - How the received information affects the behavior of the program.

- Framing:
  - Possible problems:
    - Deadlock
    - Protocol errors
  - Two general techniques enable a receiver to unambiguously find the end of the message:
    - Delimiter-based
      - E.g. end-of-stream indication, a particular character
    - Explicit length
- The same considerations apply to finding the boundaries of the individual fields of a given message

#### Example

Consider the following voting protocol

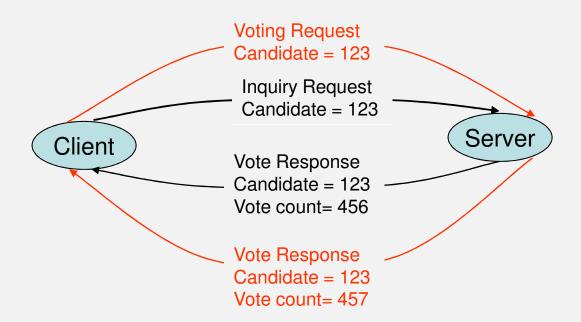

#### 1. Message representation:

```
public class VoteMsg {
    private boolean isInquiry; // true if inquiry; false if vote
    private boolean isResponse;// true if response from server
    private int candidateID; // in [0,1000]
    private long voteCount; // nonzero only in response
    .....
}
```

#### 2. Message encoding and decoding

| Magic-string | Type ['v','i'] | RespFlag ['R'] | Candidate ID | Vote Count |
|--------------|----------------|----------------|--------------|------------|
|              |                |                |              |            |

```
public class VoteMsgEncoder implements VoteMsgCoder {
      public static final String MAGIC = "Voting";
      public static final String VOTESTR = "v";
      public static final String INQSTR = "i";
      public static final String RESPONSESTR = "R";
      public static final String FIELDELIMSTR = " ";
      public static final int MAX MSG LENGTH = 2000;
      public byte[] encode(VoteMsg msg) throws IOException {
     String msgString = MAGIC + FIELDELIMSTR + (msg.isInguiry() ? INQSTR : VOTESTR)
          + FIELDELIMSTR + (msg.isResponse() ? RESPONSESTR + FIELDELIMSTR : "")
          + Integer.toString(msg.getCandidateID()) + FIELDELIMSTR
          + Long.toString(msg.getVoteCount());
    byte data[] = msgString.getBytes();
    return data;
```

```
public class VoteMsgDecoder implements VoteMsgCoder {
                boolean isInquiry;
                     boolean isResponse;
                     int candidateID:
                     long voteCount;
                public VoteMsg decode(byte[] message) throws IOException
                 ByteArrayInputStream msgStream = new ByteArrayInputStream(message);
                  Scanner s = new Scanner(new InputStreamReader(msgStream));
                  String token;
                             try {
                              token = s.next();
Check if the
                              if (!token.equals(MAGIC)) {
message stars with
                                throw new IOException("Bad magic string: " + token); }
the magic word
                                    token = s.next();
                                    if (token.equals(VOTESTR)) {
    Check if it is a
                                            isInquiry = false;
    vote message
                                       } else if (!token.equals(INQSTR)) {
                                           throw new IOException("Bad vote/ing indicator:
                                   " + token);
                                      } else {
        Magic-string | Type ['v','i'] | RespFlag ['R'] | Candidate ID | Vote Count
```

```
token = s.next();
                         if (token.equals(RESPONSESTR)) {
      Check if it is a
                               isResponse = true;
      response
                               token = s.next();
                         } else {
                               isResponse = false;
                          candidateID = Integer.parseInt(token);
                          if (isResponse) {
   Get information
                               token = s.next();
   from the message
                               voteCount = Long.parseLong(token);
                         } else {
                               voteCount = 0;
                         catch (IOException ioe) {
                          throw new IOException("Parse error...");
Create and return a!
                        return new VoteMsg(isResponse, isInquiry, candidateID, voteCount);
vote message
```

#### 3. Framing

Define a message framing class, which implements a delimiter-based framing using the "newline" character ("\n").

Define a message framing class, which implements delimiter-based framing using the "newline" character ("\n").

```
public byte[] readNextMsg() throws IOException {
                  ByteArrayOutputStream messageBuffer = new ByteArrayOutputStream();
                   int nextByte;
fetch bytes until the while ((nextByte = in.read()) != DELIMITER) {
delimiter is found
                     if (nextByte == -1) { // end of stream?
                          if (messageBuffer.size() == 0) { // if no byte read
                                    return null;
                          } else { // if bytes followed by end of stream: framing error
                         throw new EOFException("Non-empty message without
                                                     delimiter");}
 Write the current
                     messageBuffer.write(nextByte);
 byte to the buffer
       Return the
                 return messageBuffer.toByteArray();
       message
```

#### References

- TCP/IP Sockets in Java: Practical Guide for Programmers, Second Edition, Kenneth L. Calvert and Michael J. Donahoo, ISBN: 978-0-12-374255-1
- "All About Sockets" http://java.sun.com/docs/books/tutorial/networking/sockets/

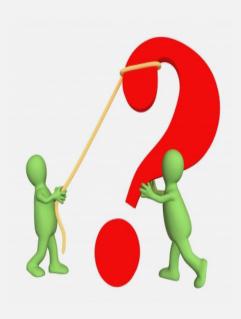